# Is Your TimeSpace Safe?

### Time and Position Spoofing with Open Source Projects

Mobile Security of Alibaba Group

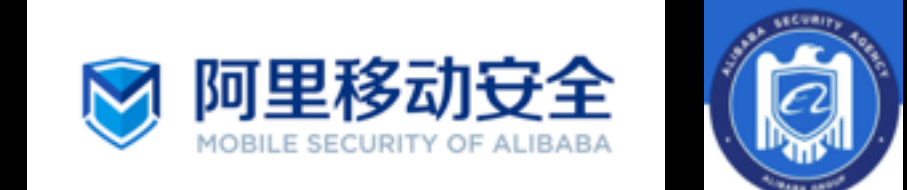

## Authors

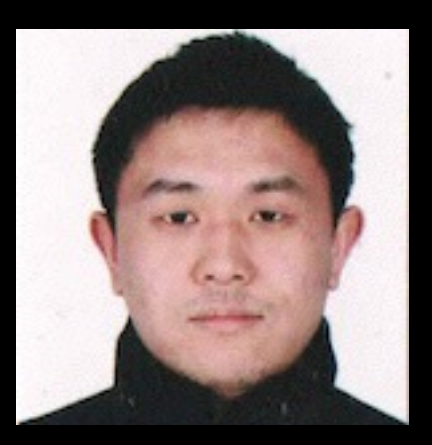

### Kang Wang, Mobile Security of Alibaba

Kang Wang is a security specialist of the mobile security division within the Alibaba Corporation. He focuses on security issue of new technology. He is a contributor of Linux Kernel (TDD-LTE USB Dongle support) as well as a cofounder of the TUNA(Tsinghua University Network Administrators).

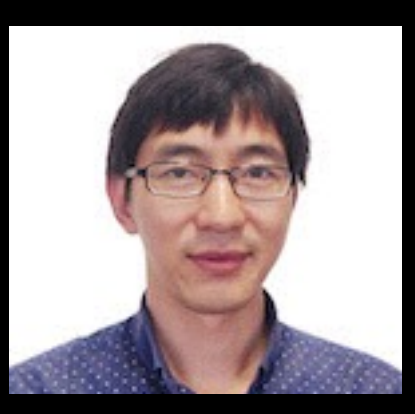

### Shuhua Chen, Mobile Security of Alibaba

Shuhua Chen is the director of the mobile security division within the Alibaba Corporation. He focuses on finding new technology and new business model to help the industry solve security problems easily.

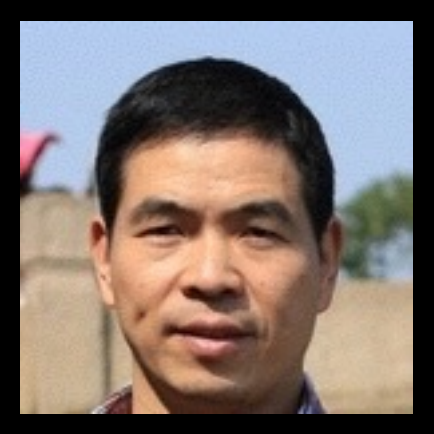

### Aimin Pan, Mobile Security of Alibaba

Aimin Pan is the chief architect of the mobile security division within the Alibaba Corporation. He has written and translated many books, including "Understanding the Windows Kernel"(Chinese edition, 2010) and "COM Principles and Applications"(Chinese edition, 1999). Before joining Alibaba, he worked at Peking University (Beijing), Microsoft Research Asia, and Shanda Innovations. Aimin has published more than 30 academic papers, filed 10 USA patents. In recent years, his research focuses on mobile operating systems and security.

# **Outline**

- 1. GPS Spoofing
	- GPS Overview
	- Open Source Code
	- Experiment Results
- 2. WiFi Assisted Location Spoofing
	- Principle of WiFi Assisted Positioning
	- Collect SSID and BSSID
	- WiFi Spoofing
	- Experiment Results
- 3. Advices

Chapter 1 GPS Spoofing

# 1.1 GPS Overview

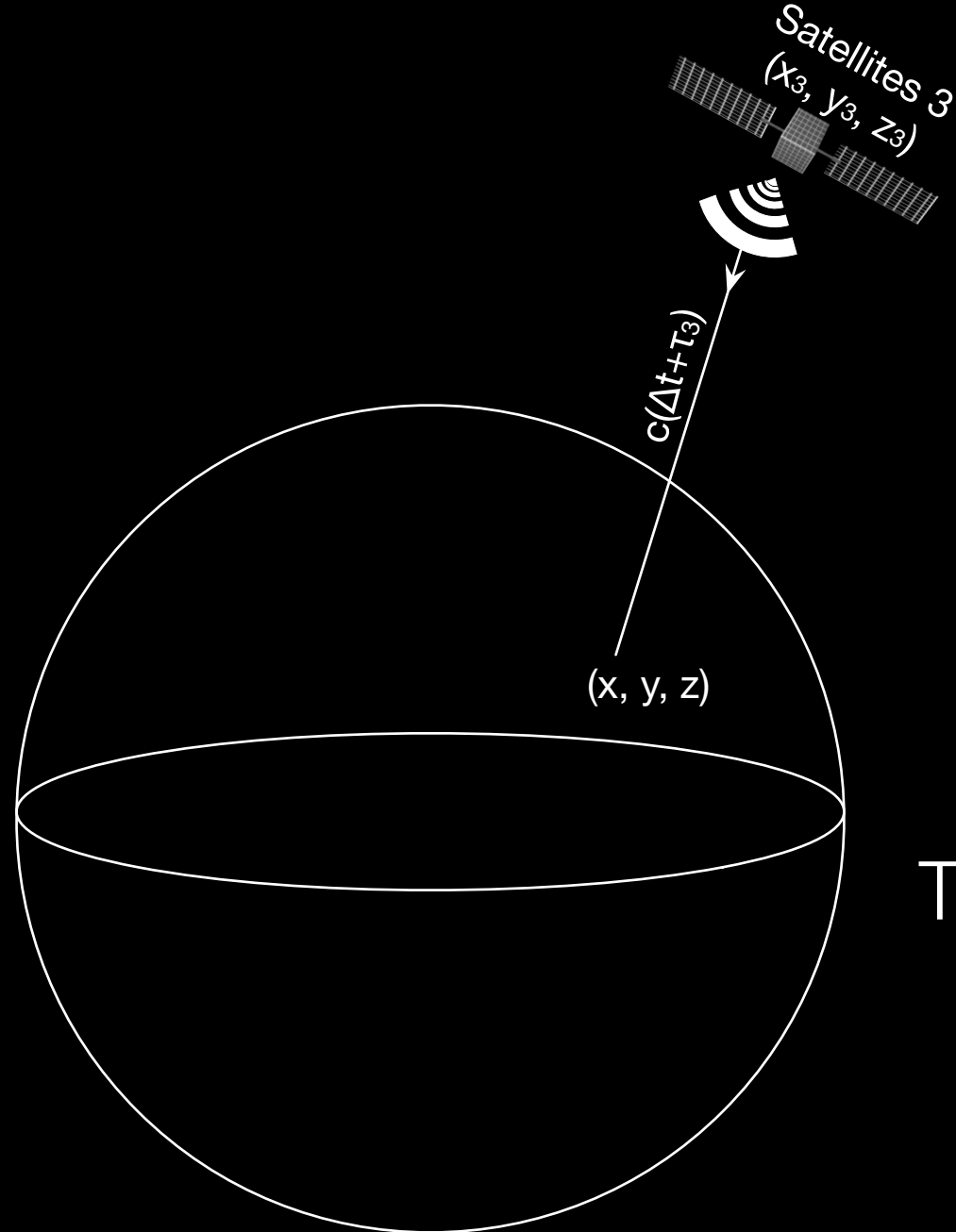

$$
\sqrt{(x-x_1)^2 + (y-y_1)^2 + (z-z_1)^2} = c\tau_1
$$

Three unknowns, three equations needed.

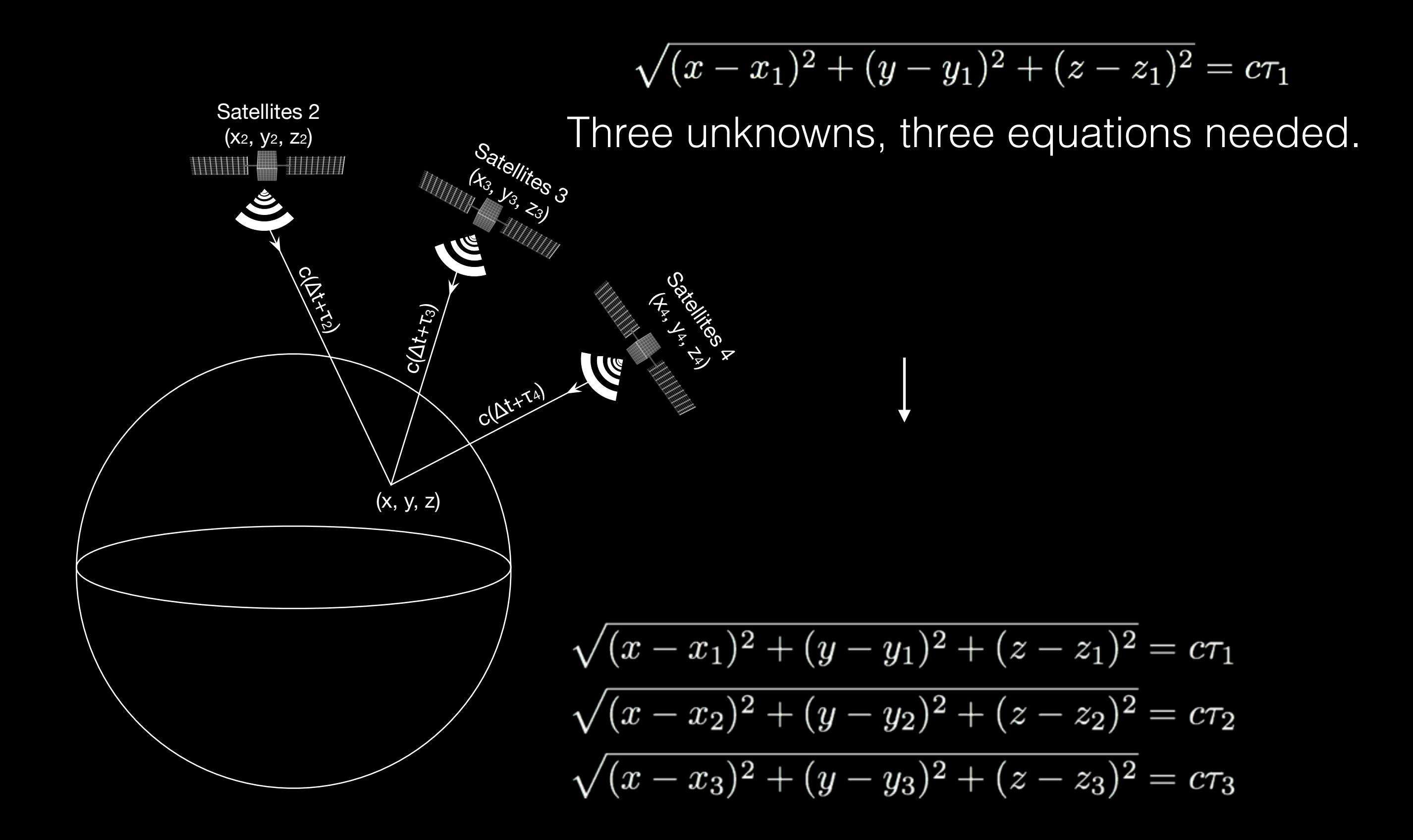

| Satellities 2                                                             |
|---------------------------------------------------------------------------|
| \n $\sqrt{(x-x_1)^2 + (y-y_1)^2 + (z-z_1)^2} = c(\Delta t_1 + \tau_1)$ \n |
| \n $\sqrt{(x-x_2)^2 + (y-y_2)^2 + (z-z_2)^2} = c(\Delta t_2 + \tau_2)$ \n |
| \n $\sqrt{(x-x_3)^2 + (y-y_3)^2 + (z-z_3)^2} = c(\Delta t_3 + \tau_3)$ \n |
| \n $\frac{1}{3}$ \n                                                       |
| \n $\frac{1}{3}$ \n                                                       |
| \n $\frac{1}{3}$ \n                                                       |
| \n $\frac{1}{3}$ \n                                                       |
| \n $\frac{1}{3}$ \n                                                       |
| \n $\frac{1}{3}$ \n                                                       |
| \n $\frac{1}{3}$ \n                                                       |
| \n $\frac{1}{3}$ \n                                                       |
| \n $\frac{1}{3}$ \n                                                       |
| \n $\frac{1}{3}$ \n                                                       |
| \n $\frac{1}{3}$ \n                                                       |
| \n $\frac{1}{3}$ \n                                                       |
| \n $\frac{1}{3}$ \n                                                       |
| \n $\frac{1}{3}$ \n                                                       |
| \n $\frac{1}{3}$ \n                                                       |
| \n $\frac{1}{3}$ \n                                                       |
| \n $\frac{1}{3}$ \n                                                       |
| \n $\frac{1}{3}$ \n                                                       |
| \n $\frac{1}{3}$ \n                                                       |
| \n $\frac{1}{3}$ \n                                                       |
| \n $\frac{1}{3}$ \n                                                       |
| \n $\frac{1}{3}$ \n                                                       |

$$
\sqrt{(x-x_1)^2+(y-y_1)^2+(z-z_1)^2}=c(\Delta t+\tau_1)\\ \sqrt{(x-x_2)^2+(y-y_2)^2+(z-z_2)^2}=c(\Delta t+\tau_2)\\ \sqrt{(x-x_3)^2+(y-y_3)^2+(z-z_3)^2}=c(\Delta t+\tau_3)\\ \sqrt{(x-x_4)^2+(y-y_4)^2+(z-z_4)^2}=c(\Delta t+\tau_4)\\ \lim_{\beta_3\rightarrow 0, \atop \beta_4\rightarrow 0, \atop \beta_5\rightarrow 0, \beta_6\rightarrow 0, \atop \beta_7\rightarrow 0, \beta_8\rightarrow 0}
$$

Finally, it can be solved. Adding the 4th satellite

### Sate (x 2, y Satellites 3<br>(x<sub>3,</sub> y<sub>3, z<sub>3)</sub><br>|</sub> Satellites 1 **ANTILIA** c(∆t+τ2) **Satellites A** c(∆t+<sup>τ</sup>1) c(∆t+τ3) c(∆t+τ4) (x, y, z) Where:

- $(x, y, z)$  is the coordinate of receiver antenna.
- $(x_i, y_i, z_i)$  is the coordinate of the *i*th GPS satellite.
- $\bullet$  c is the speed of light.
- $c(\Delta t + \tau_i)$  is the distance from the receiver antenna to the satellite antenna including receiver and satellite clock offsets (and other biases, such as atmospheric delays), a.k.a the pseudo-range (PR).
- $\tau_i$  is the signal travel duration

### GPS Signal Frames

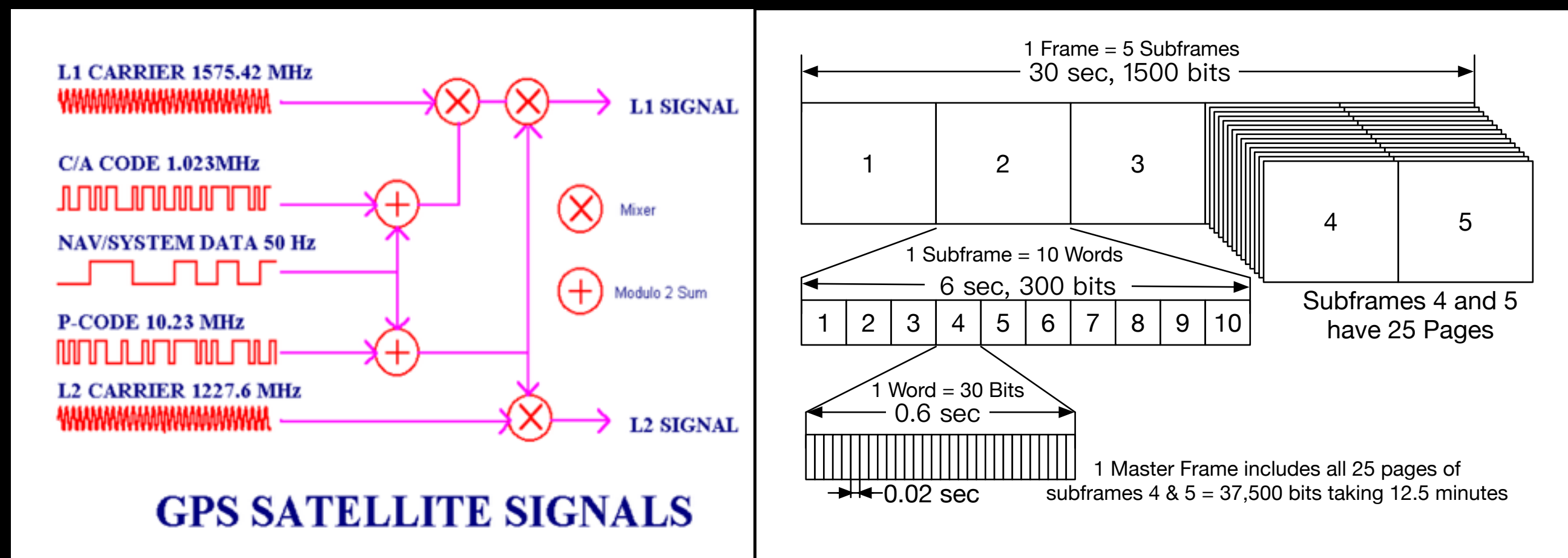

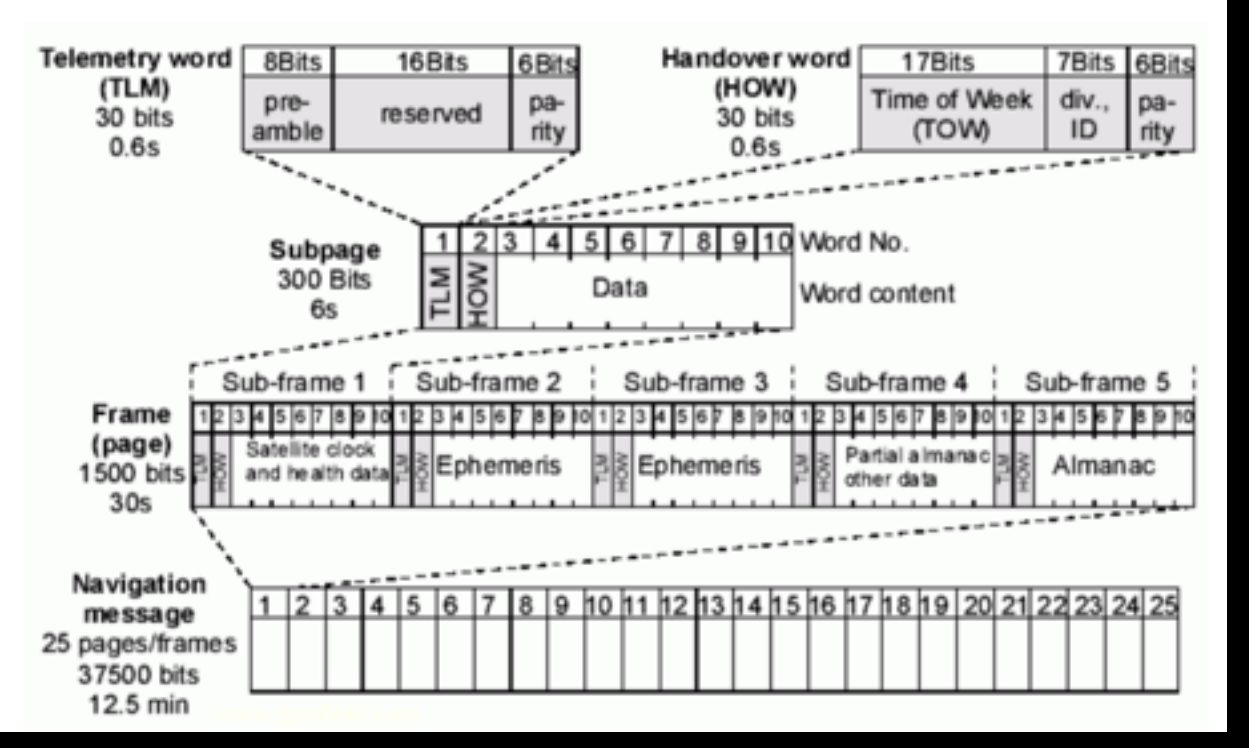

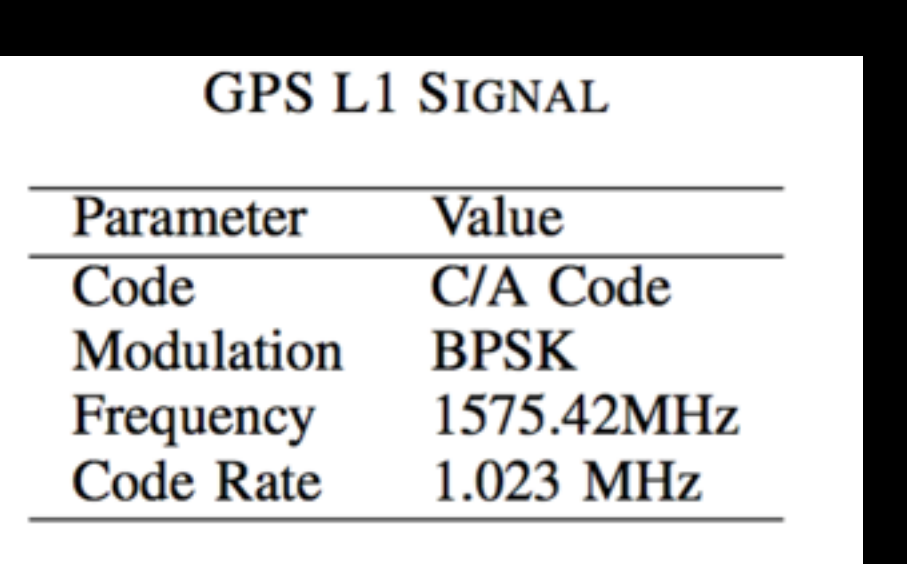

Structure of GPS Navigation Messages

### Broadcast Ephemeris Data

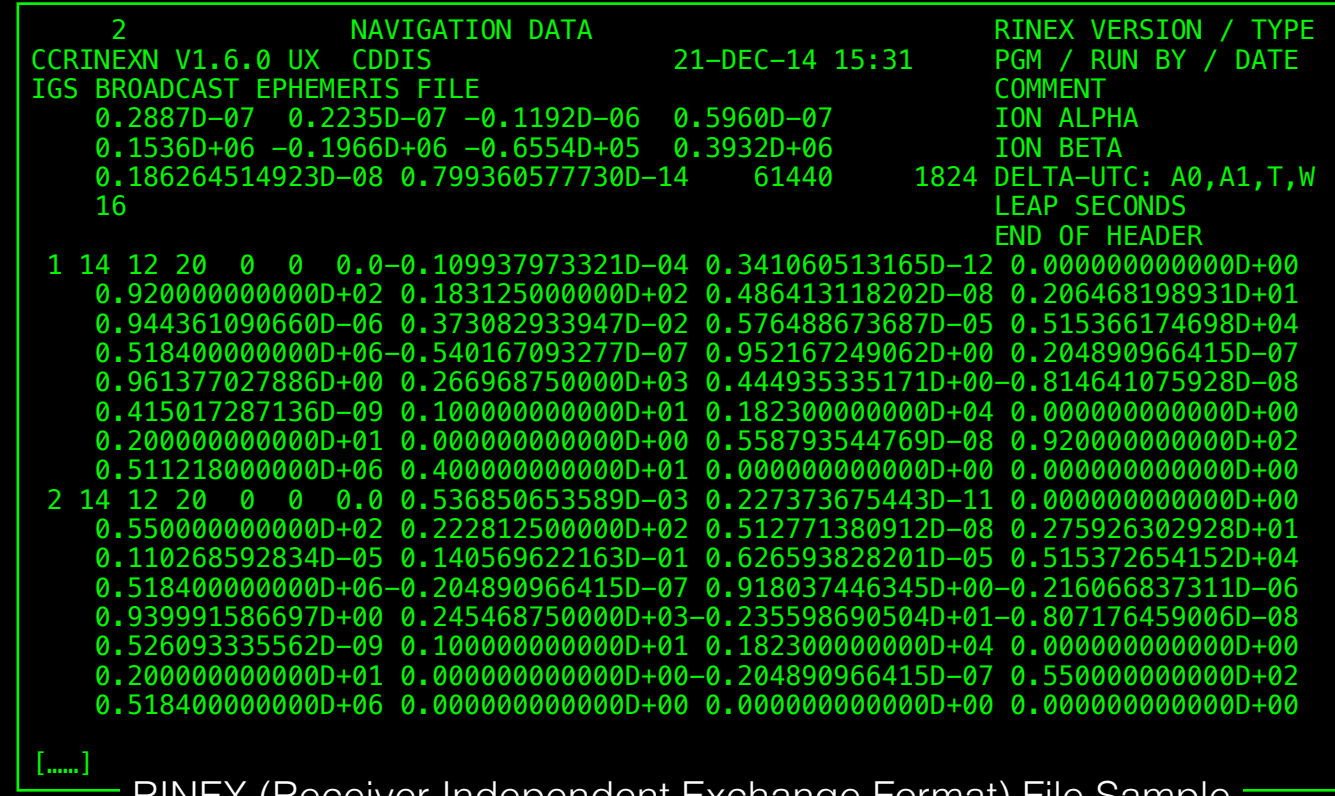

RINEX (Receiver Independent Exchange Format) File Sample

<ftp://cddis.gsfc.nasa.gov/gnss/data/daily/YYYY/DDD/YYn/brdcDDD0.YYn.Z>

Date Example | brdc3540.14n : December, 20th, 2014

| Code       | Meaning              |
|------------|----------------------|
| YYYY       | 4-digit year         |
| YY         | 2-digit year         |
| <b>DDD</b> | 3-digit day of year  |
| .Ζ         | compressed Unix file |

Table 1: BRDC filename rules

1.2 Open Source Code

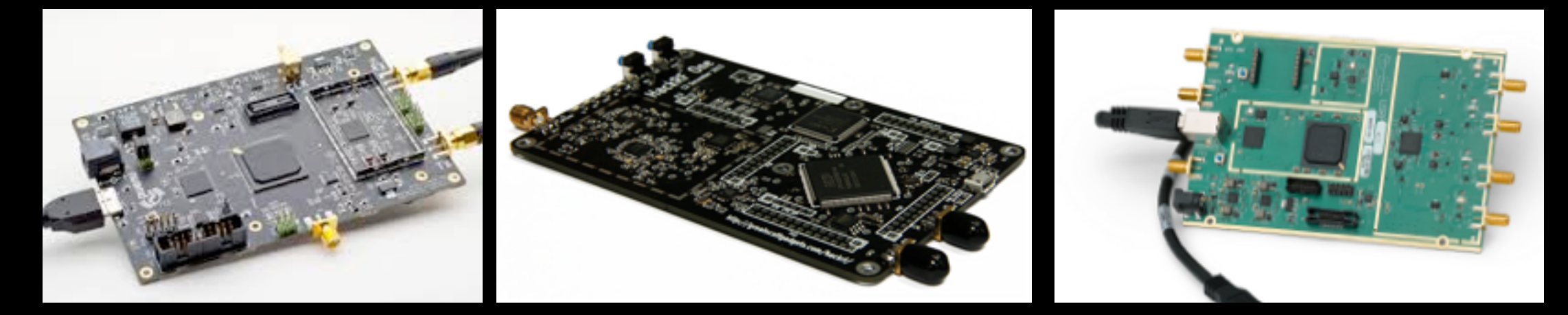

## BladeRF HackRF USRP

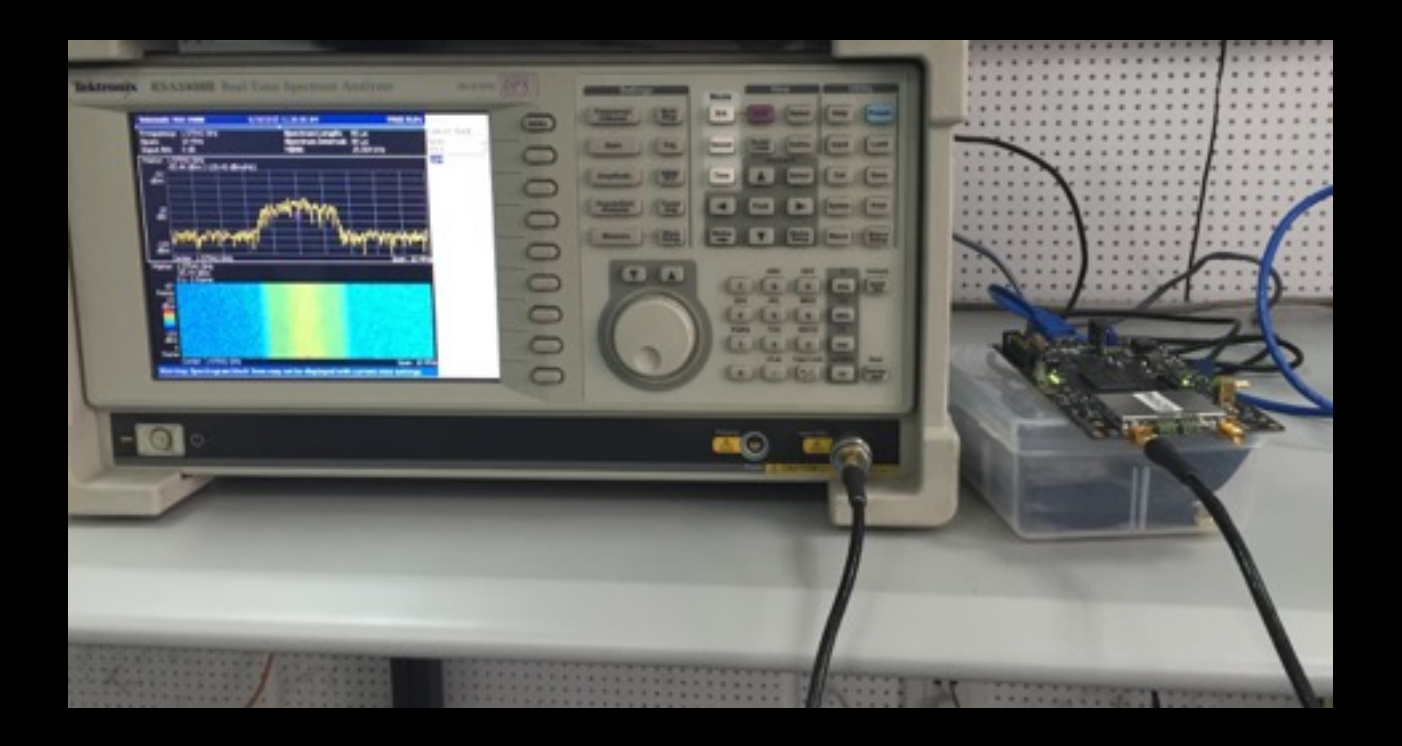

1. Compile and Install

\$ git clone git@github.com:osqzss/gps-sdr-sim.git \$ cd gps-sdr-sim \$ gcc gpssim.c -lm -fopenmp -o gps-sdr-sim

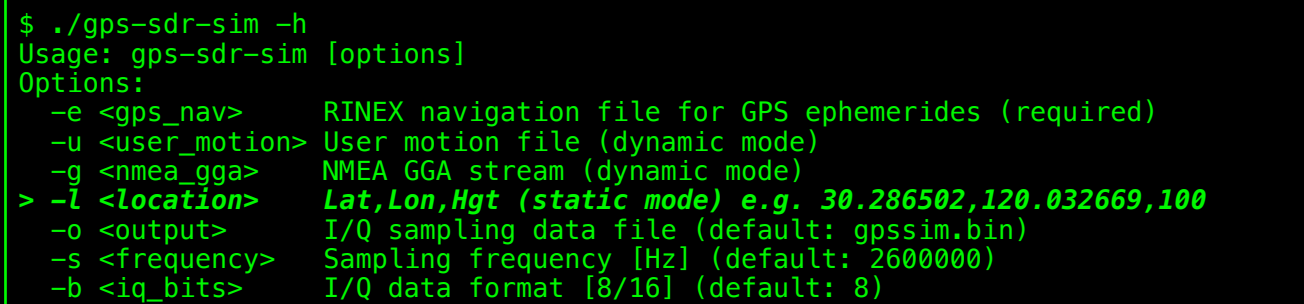

2. Generate GPS baseband samples

3. Transmit via HackRF

\$ ./gps-sdr-sim -e brdc3540.14n -l 30.286502,120.032669,100 -b 16 # For BladeRF \$ ./gps-sdr-sim -e brdc3540.14n -l 30.286502,120.032669,100 # For HackRF

\$ hackrf\_transfer -t gpssim.bin -f 1575420000 -s 2600000 -a 1 -x 0 -R

- # -t filename, Transmit data from file.
- # -f freq\\_hz, Frequency in Hz.
- # -s sample\\_rate, Sample rate in Hz.
- # -a amp\\_enable, RX/TX RF amplifier 1=Enable, 0=Disable.
- # -x gain\\_db, TX VGA (IF) gain, 0-47dB, 1dB steps.
- **# -R, Repeat TX mode.**

4. or Transmit via BladeRF

\$ bladeRF-cli -s bladerf.script

1.3 Experiment Results

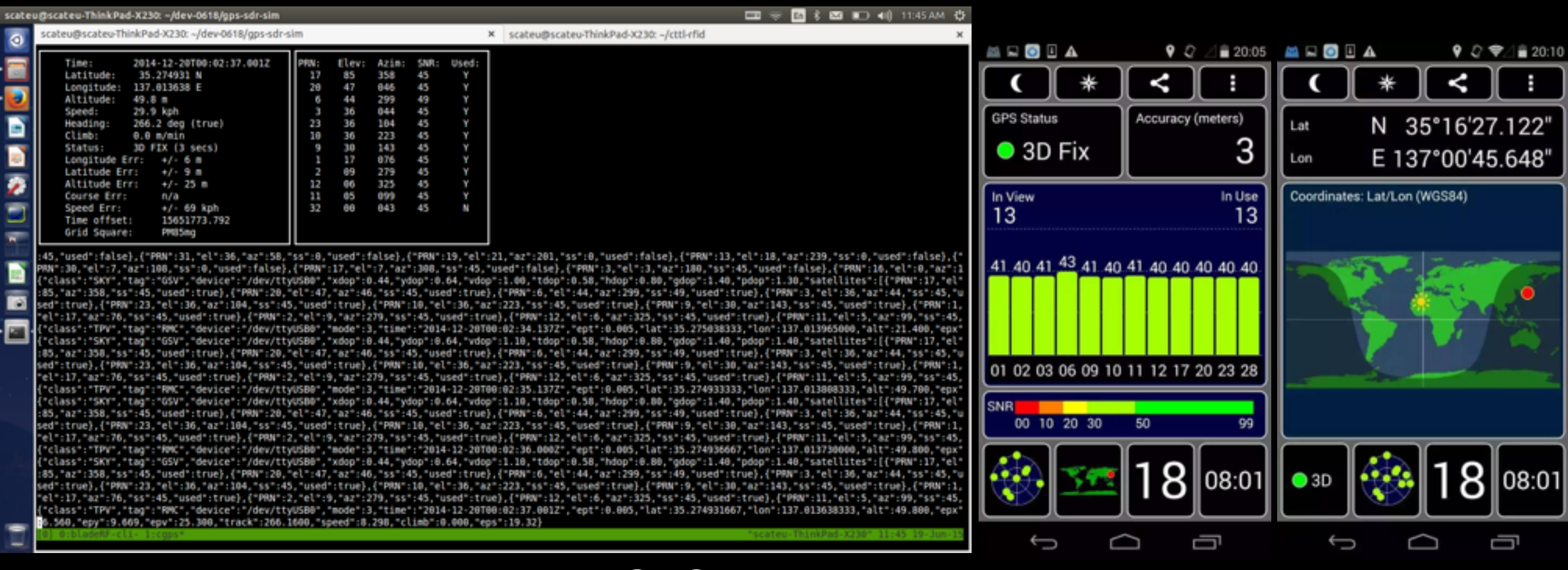

cgps + gpsd + serial port GPS receiver Android

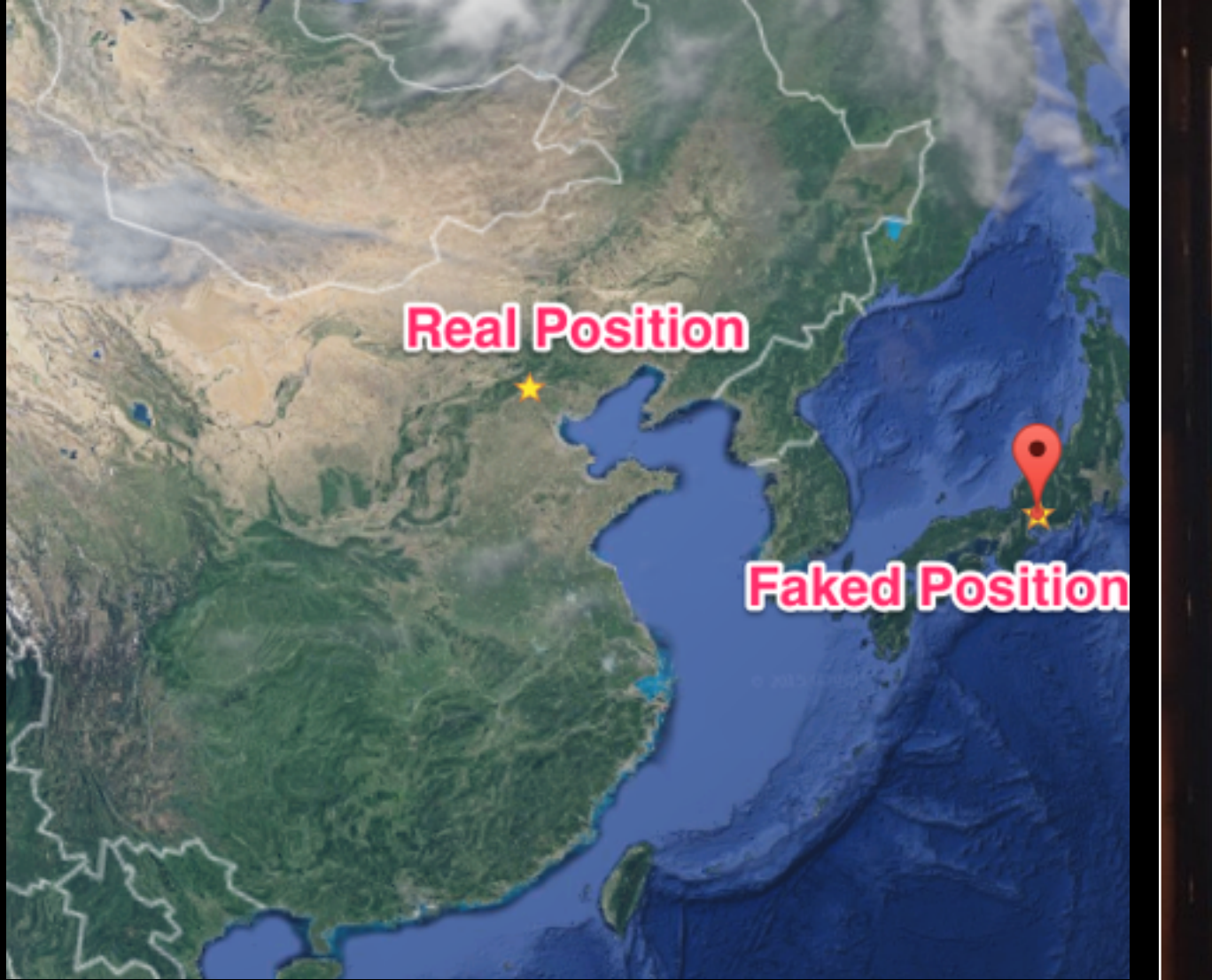

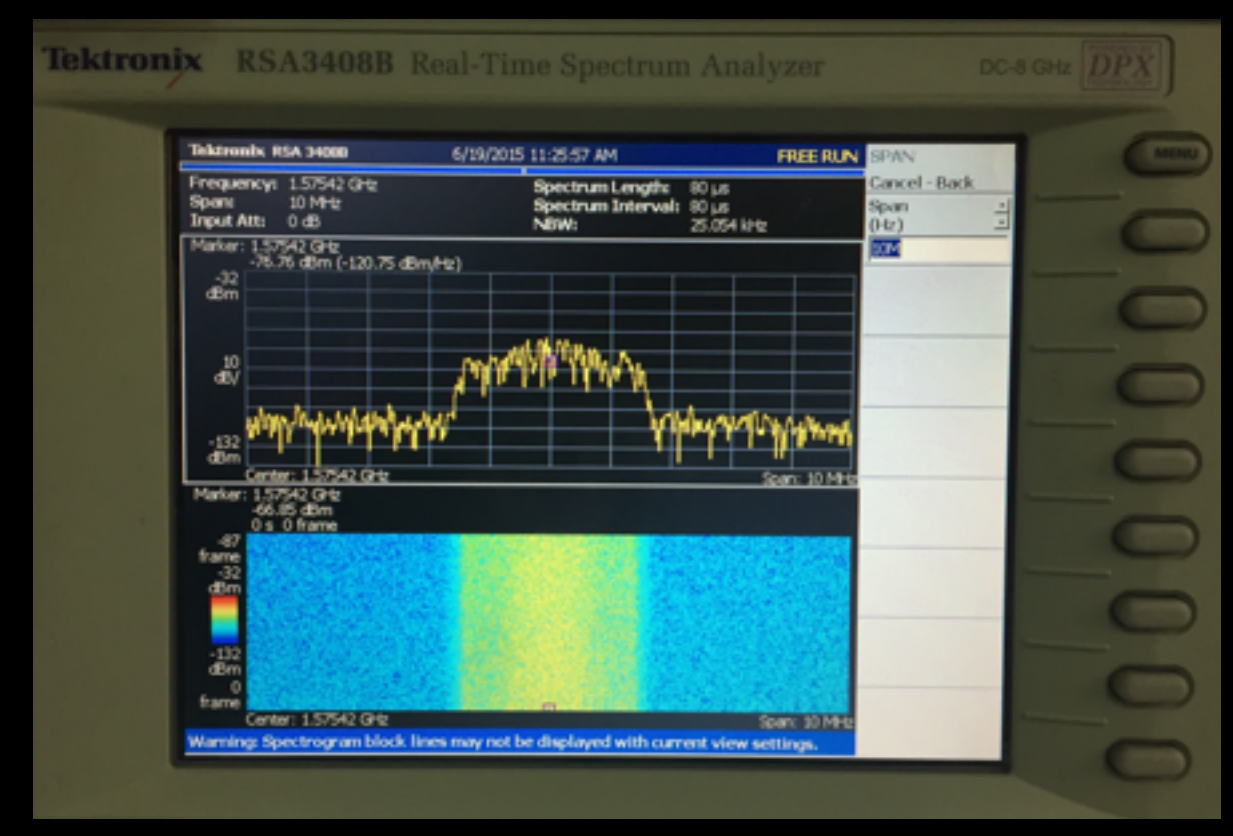

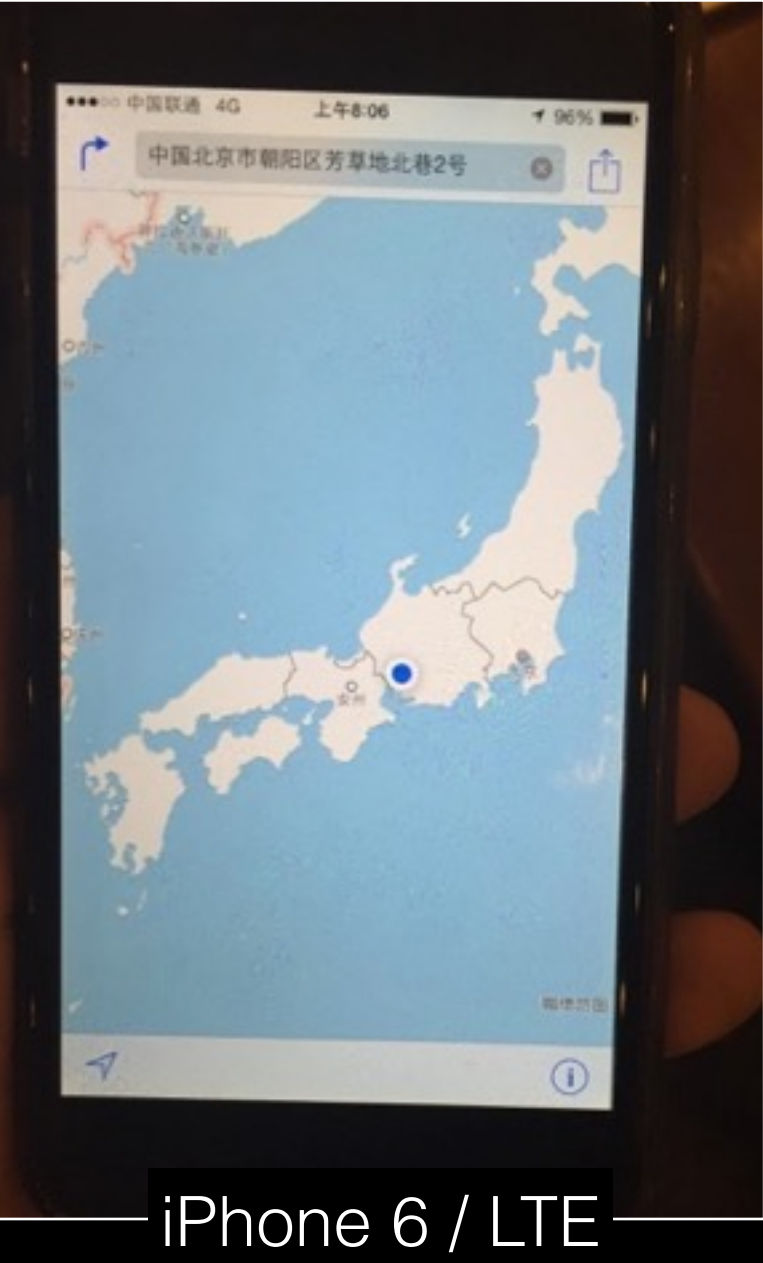

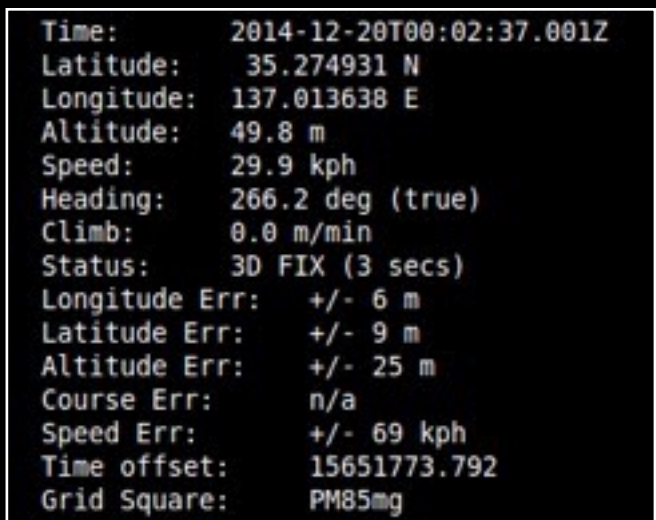

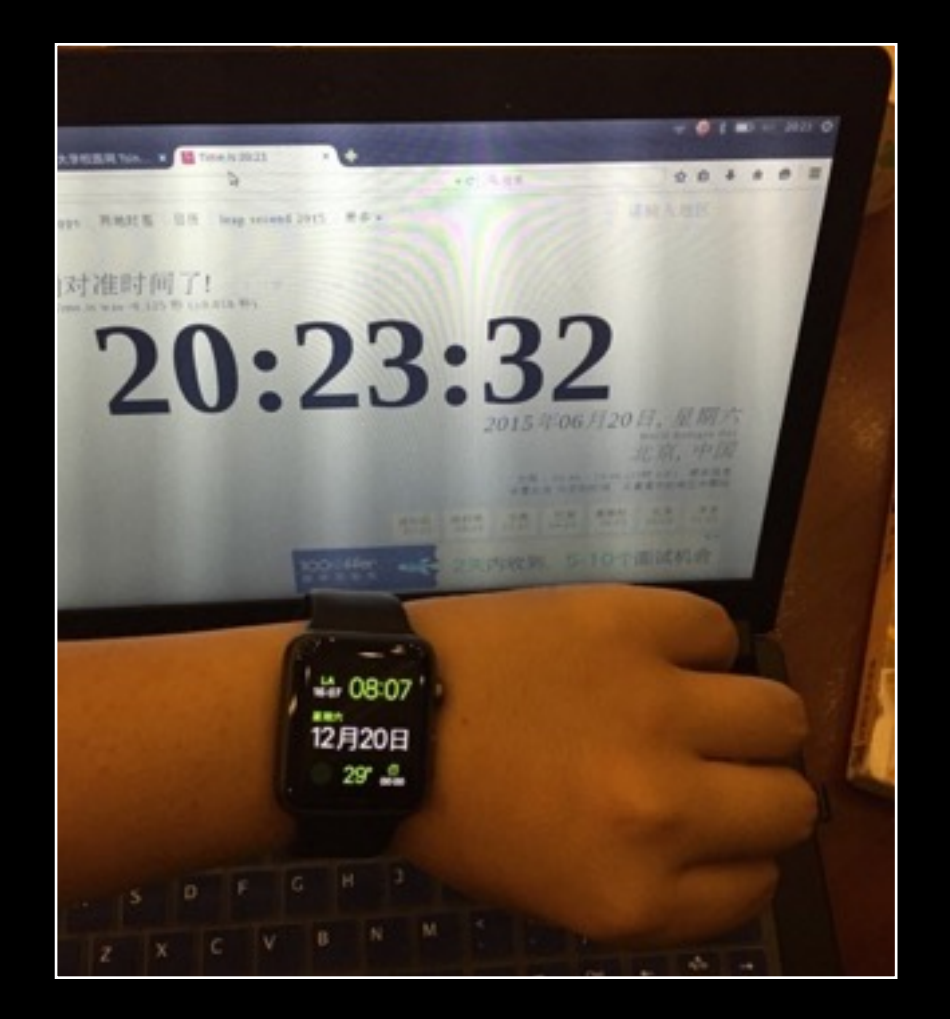

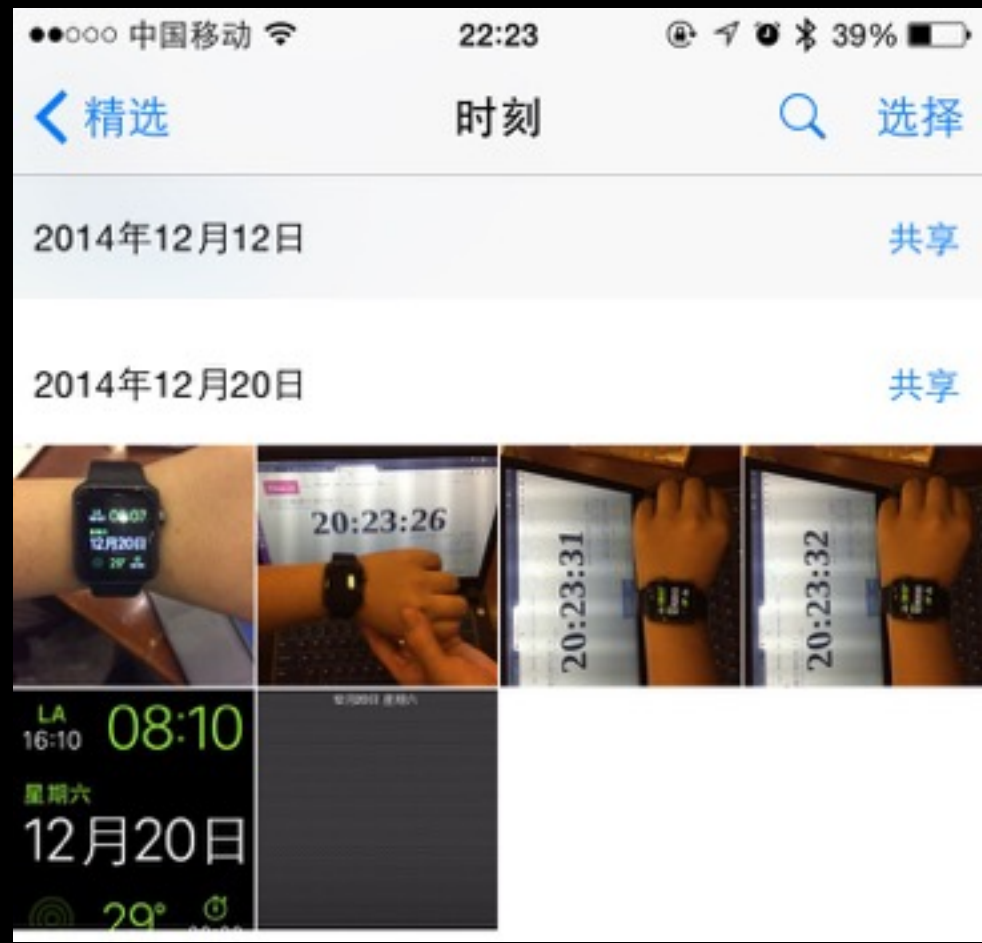

### Apple Watch Camera Time Disorder

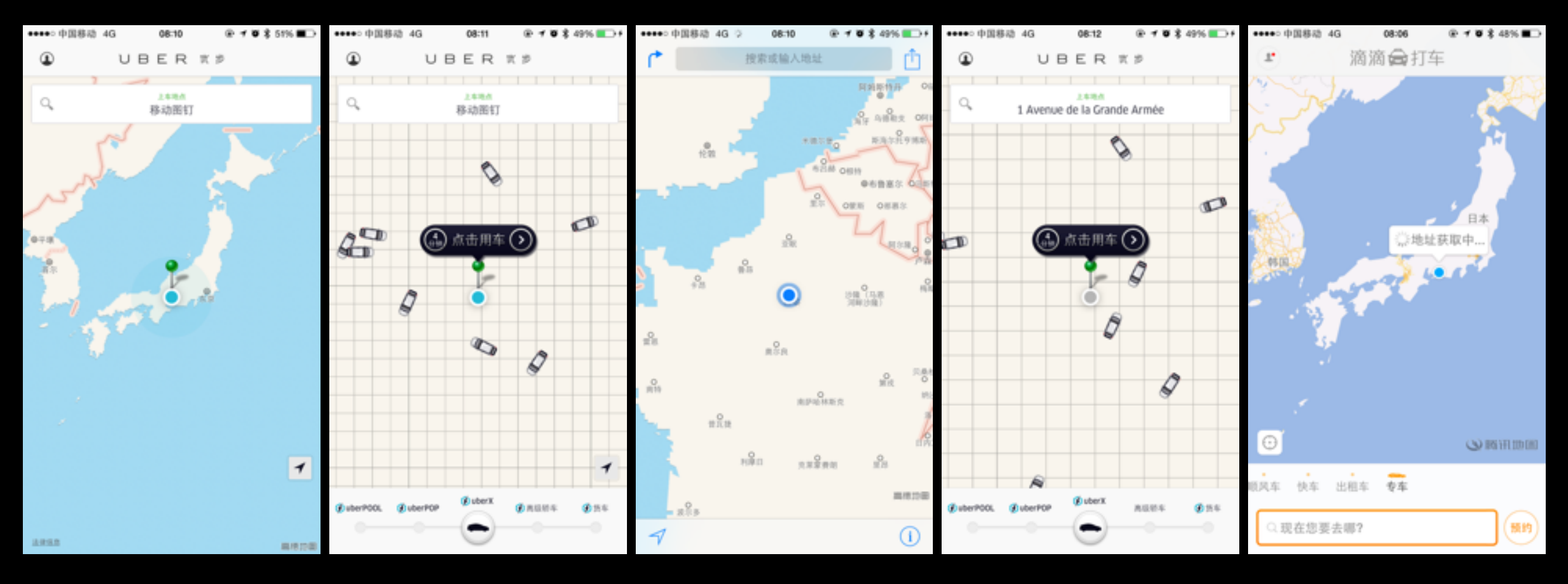

Uber Didi Taxi

![](_page_18_Picture_0.jpeg)

WeChat App: Nike+ Running

# Chapter 2 WiFi Assisted Location Spoofing

## 2.1 Principle of WiFi Assisted Positioning

- SSID (Service Set IDentification)
- BSSID (Basic Service Set Identification)
	- MAC Address of Access Point (AP)

*Apple says: "… Rather, it's maintaining a database of Wi-Fi hotspots and cell towers around your current location, some of which may be located more than one hundred miles away from your iPhone, to help your iPhone rapidly and accurately calculate its location when requested. Calculating a phone's location using just GPS satellite data can take up to several minutes. iPhone can reduce this time to just a few seconds by using Wi-Fi hotspot and cell tower data to quickly find GPS satellites, and even triangulate its location using just Wi-Fi hotspot and cell tower data when GPS is not available (such as indoors or in basements). These calculations are performed live on the iPhone using a crowd-sourced database of Wi-Fi hotspot and cell tower data that is generated by tens of millions of iPhones sending the geo-tagged locations of nearby Wi-Fi hotspots and cell towers in an anonymous and encrypted form to Apple. "*

![](_page_21_Picture_0.jpeg)

Oh no……

## 2.2 Collect SSID and BSSID

sudo iw wlan0 scan |awk -f wifi-mdk3.awk > result.txt

```
$ cat wifi-mdk3.awk 
$1 = "BSS" {
    MAC = $2 wifi[MAC]["enc"] = "Open" 
} 
$1 == "SSID:" { 
    wifi[MAC]["SSID"] = $2} 
$1 = "freq:" {\}wifi[MAC]["freq"] = $NF
} 
$1 == "signal: " wifi[MAC]["sig"] = $2 " " $3 
} 
$1 == "WPA:" { 
     wifi[MAC]["enc"] = "WPA" 
} 
$1 == "WEP:" { 
    wifi[MAC]<sup>["</sup>enc"] = "WEP"
} 
END { 
     for (BSSID in wifi) { 
         printf "%s %s\n",BSSID,wifi[BSSID]["SSID"] 
}
                                                                   Linux<sup>1</sup>
```
![](_page_22_Figure_3.jpeg)

## 2.3 WiFi Spoofing

1. Compile and Install MDK3

2. Set wireless card into monitor mode

3. Beacon Flood Attack using MDK3

\$ wget ftp://ftp.hu.debian.org/pub/linux/distributions/gentoo/distfiles/mdk3-v6.tar.bz2

Then change the following line in Makefile in order to make MDK3 compile successfully.

# Change this line  $LINKFLAGS = -lythread$ 

# to the following line:  $LINKFLAGS = -pthread$ 

> \$ sudo apt-get install aircrack-ng \$ sudo killall wpa-supplicant \$ sudo service stop network-manager

\$ sudo airmon-ng start wlan0

or:

-t

- \$ nmcli dev disconnect iface wlan0
- \$ sudo ifconfig wlan0 down
- \$ sudo iwconfig wlan0 mode monitor
- \$ sudo ifconfig wlan0 up

\$ sudo ./mdk3 --help b - Beacon Flood Mode Sends beacon frames to show fake APs at clients. This can sometimes crash network scanners and even drivers! OPTIONS: -n <ssid> Use SSID <ssid> instead of randomly generated ones -f <filename> Read SSIDs from file -v <filename> Read MACs and SSIDs from file. See example file! -d Show station as Ad-Hoc -w Set WEP bit (Generates encrypted networks)  $-g$ Show station as 54 Mbit

Show station using WPA TKIP encryption

 -a Show station using WPA AES encryption

 -m Use valid accesspoint MAC from OUI database

 $-h$ Hop to channel where AP is spoofed

- This makes the test more effective against some devices/drivers But it reduces packet rate due to channel hopping.
- -c <chan>
- Fake an AP on channel <chan>. If you want your card to hop on this channel, you have to set -h option, too!  $-s$   $<$ pps $>$

Set speed in packets per second (Default: 50)

\$ sudo mdk3 wlan0-mon b -v result.txt

# 2.4 Experiment Results

Only one laptop needed. (Thinkpad X230)

![](_page_25_Picture_0.jpeg)

![](_page_25_Picture_1.jpeg)

Faked Position (SSIDs captured here.)

![](_page_26_Picture_169.jpeg)

SSIDs Captured

![](_page_27_Picture_28.jpeg)

![](_page_27_Picture_2.jpeg)

Faked SSIDs received. Test App: Baidu Map App

![](_page_27_Picture_4.jpeg)

# Other Possibilities

- SSL Certificate
- Clock reference of base station
- NTP server

# Advices

- Add a position and date time check based on continuous principle.
- Add a separate clocking hardware module.
- Decrease the cache time from GPS positioning signal.
- Add a manually refresh GPS cache function.
- Add a high priority time sync service, based on NTP over SSL.
- GPS signal strength detect. Since fake GPS signals are often much stronger and much more uniform than real signal.  $\bigcirc$   $\bigcirc$   $\bigcirc$  20:05

Never trust user's input.

![](_page_29_Figure_8.jpeg)

# Black Hat Sound Bytes

- Principles of GPS positioning and WiFi positioning.
- Open source code that works.
- Position and time data shouldn't be trusted.

Q & A